# Café Hugo: espacio mítico

**LAN DE BOTAN DATE COM** 

## José Afonso Furtado

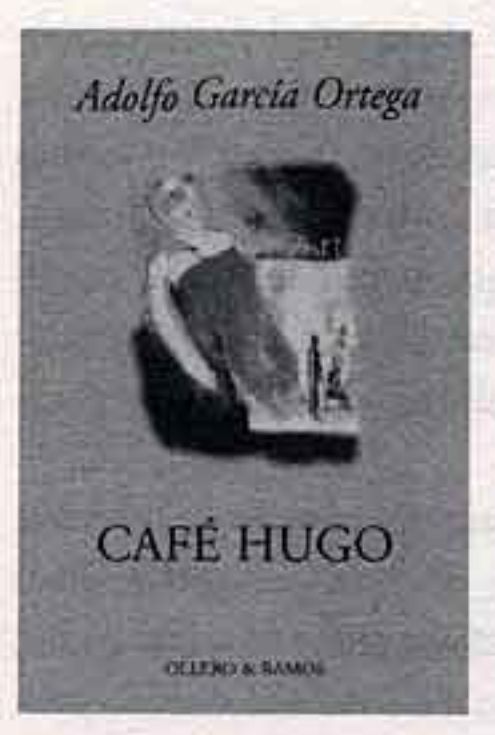

**CAFÉ HUGO Adolfo García Ortega** Ollero&Ramos Madrid

on the matrix services

En una entrevista de 1999, Adolfo García Ortega afirma que hay dos géneros de libros: «uno que habla de mundos cerrados y otro de mundos abiertos». En este último «predomina lo exterior, prima la acción, la búsqueda de cierta libertad». El primero es el que permite «retratar el terrible drama que es la frustración, la parálisis»; y, dicho aún más claro: «la parálisis frente a la acción y la frustración frente al deseo». Café Hugo pertenece a este tipo. Podría pensarse que, dada esa valorización del registro, de la representación, nos encontramos ante una obra en la que prevalecería la descripción o el inventario de lo real y que, de ese modo, prolongaría una tradición realista bien asimilada. Café Hugo también incluye estos rasgos. Sin embargo, Adolfo García Ortega afirma igualmente que «no pretende ser realista, sino escribir un tipo de literatura simbólica» y que es fiel a una especie de dicotomía entre la «búsqueda de la fascinación» y aquella «clarificación de la parálisis», lo que demuestra que, en este autor, las cosas son siempre un poco más complejas. Y por ello Café Hugo logra entrelazar en ese paisaje realista, de un modo fascinante y certero, historias fantásticas, sorprendentes y paradójicas. Adolfo García Ortega emplea para ello, con absoluto dominio, un conjunto variado de técnicas y estrategias narrativas, entre las cuales sobresale desde luego el tratamiento del espacio, cuyo escenario decisivo es el café. En efecto, en ese Café Hugo, la noche del 7 de marzo de 1966, en una ciudad de provincia sólo identificada por su inicial, una V\*\*\*, se van a cruzar diversos personajes singulares, actores sin saberlo del acto final de una pieza que desconocen, bajo el signo del eclipse que se aguarda para el día siguiente. El café es naturalmente un microcosmos, pero en primer lugar un microcosmos del casco antiguo de la ciudad, su centro, que es él mismo un microcosmos de una ciudad que crece al norte y al sur del río, «en arrabales con futuro», donde habrán de desarrollarse familias que traerán «vitalidad, nuevos

negocios, nuevo bienestar, la enorme ambición de los pioneros». «El centro de la ciudad permanecía ajeno a este crecimiento, sitiado por el progreso, despreciado por él. Como todos los centros de ciudades burguesas, V\*\*\* también gozaba de la autocomplacencia de un volcán extinto e imprevisible.» Todo ocurrirá mediante la ignorancia rigurosa de esa ciudad que se renueva y se desarrolla, para centrar por completo nuestra atención en un mundo irremediablemente cerrado, contenido y larvario. Y, dentro de él, en ese espacio mítico del café.

Es trivial afirmar que el café puede funcionar como metáfora de la vida. Pero Adolfo García Ortega va más lejos, pues ya en 1988, en su libro Un fin de siglo, escribía que el café es «todo un modelo de vida». Y, siendo así, el café Ministères del que se habla en esa obra, iluminado y amplio, con un camarero de cuidada apariencia y con su dueña, Madame Sophie, que controla la sala a partir de una posición que «representa un altar barroco, [que] recuerda el púlpito de un deán o el estrado de un juez severo», poco tiene que ver con el café Hugo, que «parece una caverna llena de humedad y de moho verdusco», donde Victoria Luezas se fatiga detrás de una barra en la que «ondulaba por todos lados el chapeado de madera mostrando el tosco interior de estuco y sobresalían burbujas de aire creadas por la humedad y los líquidos derramados allí, día tras día, hora tras hora». Y, si el Ministères hace recordar a «algunos camarotes de primera de los grandes paquebotes», el Café Hugo parece un «bote en un mar de miasmas pútridos», un barco encallado que se pudre o, según la crítica, una moderna «nave de los locos» donde «los náufragos de la noche van a mitigar su soledad mutua». También se dijo que hacía recordar a un tren sin destino o un almacén de existencias que se pierden. Pero ese espacio, además, es un escenario donde los personajes entran, representan el papel que tienen asignado, entrecruzan sus intervenciones, se alejan u ocupan el centro de la escena, gracias a una «marca**ART CAR PER PARTIES** 

te and 2 a superful for

**ASSESSING CENT** 

**IC SAN THE SET WRITER** 

and the manufacturers

in comment as we

ne <del>christiana</del> itre

planned is any reason

<u>s an Roomstelle Alan</u>

the market product but the change of

0-10 (1-912-0-2)

**TIME SOLUTION** 

**NTILE WAS BITER** 

ción» rigurosa y sin fallos de un director eximio. Para ello Adolfo García Ortega utiliza varias estrategias en una narración soberbiamente controlada, donde nunca se vislumbra ningún riesgo de atomización, sino que más bien le otorga una unidad superior, coral o polifónica. Así, los personajes son construidos poco a poco, nada se da de una vez o es lo que parece de inmediato. Lo que de ellos sabemos se debe, en primer lugar, a un narrador omnisciente, demiurgo, pero que a veces se vuelve calculadamente observador; después, a través de la sabia dispersión de las voces narrativas, revelando lo que ellas nos dicen de sí mismas, de sus fantasías, desesperaciones, tragedias y crueldades; por fin, vemos a los personajes tal como son vistos, comentados, difundidos por los otros, en in incesante tránsito de miradas y perspectivas.

Javier Goñi, en su recensión de Café Hugo, utilizó la palabra pentimento, término de origen italiano que se ha hecho muy común en el vocabulario de los estudios pictóricos. Se refiere a las sucesivas pinceladas, capas o texturas con las que el artista, insatisfecho, va recubriendo ideas anteriores y recreando su obra, ya a la reaparición, en la tela -cuando los pigmentos se vuelven transparentes por razones técnicas o por la fuerza del tiempo-, de esas imágenes anteriores. Ese fenómeno ocasiona extrañas superposiciones de líneas o colores y la proliferación de figuras «fantasmáticas» que pueblan algunos paneles flamencos del siglo XVII. En cierto modo, eso es lo que resulta del conjunto de técnicas narrativas antes mencionadas: los personajes son elaborados por los fragmentos que se acumulan, se complementan y superponen, sólo que cada nueva pincelada, no cubre sino desvela. La obra se convierte, en una novela mosaico, en la que acaban integrándose de un modo absolutamente coherente los diferentes fragmentos y los múltiples protagonismos que confluyen en aquella noche, en aquel lugar. Y este efecto mosaico nos revela que los habituales frecuentadores del Café Hugo, que prácticamente se ignoran fuera de ese espacio, están todos ligados entre sí, sin sospecharlo siquiera, tanto por lazos más directos como por vías más tortuosas. Esto conduce a un funcionamiento en dos niveles: uno privado, el único en el que los secretos pueden circular sin perturbar en exceso; y otro público, rastrero, inerte, indolente.

Victoria Luezas: «¿Y no te atiza la curiosidad esta confluencia de cosas, hoy, aquí, en este día: el niño muerto, Raúl Luezas dispuesto a volver después de más de un año por el mundo, y ese eclipse que agitó a la ciudad y que para mí es de mal agüero?». Esta conjunción de acontecimientos, entonces, hace de esa noche un tiempo de espera, un tiempo detenido, casi intemporal, por tanto mítico, un tiempo de sortilegios, de presentimientos y de anuncios. En su obra Habitaciones irreales, que se mueve entre el pensamiento ensayístico y el aforístico, Adolfo García Ortega escribe: «El tiempo, el tiempo, siempre el tiempo. Qué grandes son los versos de Cervantes: "En todo hay cierta, inevitable muerte"». En Café Hugo, se atraviesa constantemente esa relación con un tiempo de muerte. Más aún, la dimensión del tiempo estructura toda la obra, que es en sí misma una reflexión sobre el tiempo. Si la acción transcurre entre las nueve de la noche del 7 de marzo y las cuatro de la mañana del día siguiente, en realidad asistimos al recurso frecuente ya a un tiempo anterior, que a veces retrocede hasta 1910, fecha en la que el Café Hugo es inaugurado después del traspaso y remodelación del Bar Postal, ya a la revelación por el narrador, con una cruda objetividad, de episodios que ocurrirán en un futuro más o menos lejano.

Pero el tiempo es mucho más que una técnica narrativa aunque soberbiamente trabajada. Porque, por ejemplo, el tiempo se pierde. Por eso sabemos que, «como ocurre con todas las personas que saben que lo han perdido, el tiempo también perturbaba a Victoria. Era su propia locura privada, su porción de melancolía secreta, su ración de infortunio». Esa obsesión se traduce, por ejemplo, en una extraña acumulación de calendarios (descritos minuciosamente, en una de esas intervenciones hiperrealistas con las que el autor puntúa la obra), en los que el año casi no importa, todos con el día 7 de ese mes rodeado por la marca de un círculo rojo, que señala el regreso de su hermano Raúl. Con esos calendarios, procura controlar el tiempo, pues «pensaba que así se apoderaba un poco de aquel tiempo inexistente e invisible de V\*\*\*». La obra está, en definitiva, marcada por aquella relación entre el tiempo y la muerte, señalada con una fuerza macabra por el accidente del niño que muere traspasado por la aguja de sombra de un reloj de sol, niño que muere por caer sobre el tiempo, atravesado por el tiempo, como

En esa noche del 7 de marzo, don Justo Molina interpela a Gaspar Alba, el marido de

#### Los libros

exclama con un asomo de histeria Magdalena Molina, hija de don Justo. Esta relación la encontramos en todas las premoniciones y presentimientos que van marcando y asolando esa noche: la rata que huye del sótano, lo que lleva a Gaspar Alba a decir que «cuando las ratas abandonan el barco, algo está a punto de ocurrir. Y no es nada bueno»; el pintor Canetti, que tuvo esa mañana un presentimiento que describe como «un dolor aquí, en medio de la cabeza, en el corazón de las peores ideas» y, hablando consigo mismo: «Mañana ya no habrá ciudad, mañana el eclipse habrá enterrado todo», y concluye: «La ciudad devoró al Hugo. ¿El eclipse

Pero el eclipse, que nadie verá al día siguiente, no devorará esa ciudad de provincia, escondida de sí misma, donde no se procura «el riesgo de la felicidad» sino el tibio placer de la seguridad, en la que pontifica un tiempo de muerte, «de reloj parado, como muertas y paradas parecían las aguas del río», un «tiempo momia en el que las cosas existían simulando estar vivas», un tiempo sin futuro aparente, de donde los niños están ausentes o son un «anuncio de muerte», con un cielo «cubierto y tempestuoso, y [en el que] la lluvia, arcana insoportable, cruel, no para de caer».

Ese 7 de marzo de 1966, día del aniversario de bodas de Victoria Luezas y Gaspar Alba, día del centenario de Rubén Darío, de la despedida de Antonio Bienvenida, de la promoción a almirante de Carrero Blanco y de la muerte de Anna Akhmátova, para el Café Hugo, para la ciudad, pequeños filtros del mundo en general, no parece haber futuro ni fuga. No seguramente para Lisboa, Rotterdam o Batavia, sino tan sólo, como en la exclamación enérgica de Baudelaire, anywhere out of the world.

Adolfo García Ortega, autor de novelas, cuentos, poesía, aforismos y ensayos, que tradujo a Valery Larbaud, Isabelle Eberhardt o Blaise Cendrars, escribió un día que «la vida es irrecuperable. La literatura no. La literatura perdura». Café Hugo va a perdurar. ш

## Derecho de asilo

### Túa Blesa

**CONTROL REPORT** 

devorará a la ciudad?».

**DELINE ANDIS CRIMES** 

<u>electric complete</u>

**THE REAL PROPERTY OF A** 

sheep to an Bits

**ALTER WE** JUST

计数据处理与开始

En 1982 E EBRIL IST

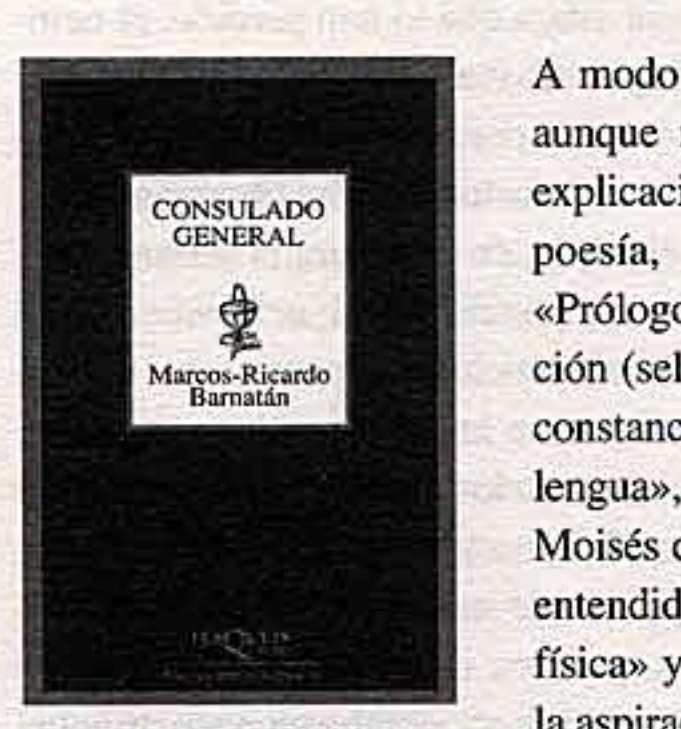

**CONSULADO GENERAL** Marcos-Ricardo Barnatán **Tusquets** Barcelona, 2001

a de la constitución de la propia de la propia de la propia de la propia de la propia de la propia de la propi

A modo de reflexión sobre su propio quehacer, aunque más allá de ello también valga como explicación general de en qué podría consistir la poesía, Marcos-Ricardo Barnatán, en el «Prólogo» de El oráculo invocado, la recopilación (selección) de sus poemas en 1984, dejaba constancia de su «fe en el poder mágico de la lengua», fe que -añadía- «está más cerca de Moisés de León y de Mallarmé que de la poesía entendida como una reproducción de la realidad física» y también cómo sin ella «habría perdido la aspiración última de redimir lo finito». No faltará quien acuse a semejante concepción de la escritura poética de idealista, pero lo que hay que decir es que lo verdaderamente idealista es la actitud realista, el sueño de que la palabra podría llegar a dar cuenta de la realidad a través de no se sabe qué misteriosas conexiones entre las palabras y las cosas, las acciones, situaciones, etcétera. Y, si esto lo supo ya Mallarmé - para no alegar que es algo esencial en todo el pensamiento cabalístico y en la tradición judía en general, tan presente en la escritura de Barnatán y mencionada en las frases citadas-, ¿qué se podría decir hoy tras los trabajos de Jacques Derrida y, más en general, posestructuralistas?

**PRENDICTS METAL ARRIVE** 

string in the process of the first

Pero, piénsese lo que se piense, el hecho es que la citada declaración teórica de Barnatán es imposible no tenerla en cuenta al leer sus poemas, pues los ilumina de manera decisiva. También en Consulado general es significativo que en el poema final, que surge de la audición de un disco de Carlos Gardel, digan los versos finales:

Siento una vez más su repetida resonancia. Imita la música a la música. Death or alive. El de lejos llegado.